## SAP ABAP table CFX\_PERMISSION\_UI {Permission List}

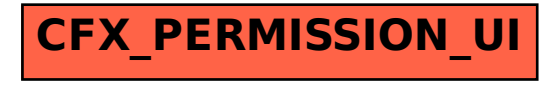